## ①業種で探してみよう!「エリア×業種」 例:「名古屋 イタリアン」

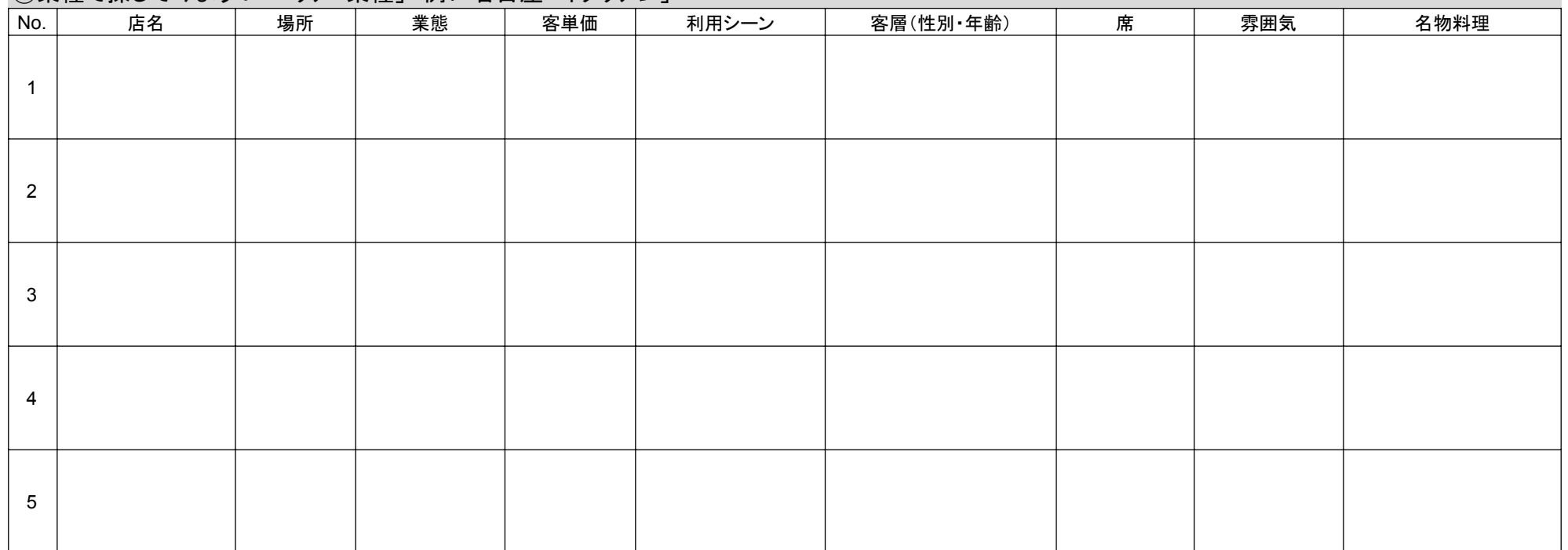